## **Office 365**

Klik op onderstaand logo om in te loggen:

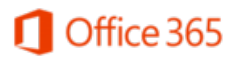